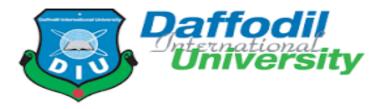

# A Project Report On "M/S PARTHA ENTERPRISE"

#### **Submitted By:**

Partha Protim Ghose ID: 181-35-2350 Daffodil International University Department of SWE

#### **Supervised By**

Ms. Fatama Binta Rafiq Lecturer

Department of Software Engineering

Daffodil International University

This Project report has been submitted in fulfillment of the requirements for the Degree of Bachelor of Science in Software Engineering.

### **APPROVAL OF PROJECT**

This project titled on "M/s Partha Enterprise", submitted by Partha Protim Ghose, ID: 181-35-2350 to the Department of Software Engineering, Daffodil International University has been accepted as satisfactory for the partial fulfillment of the requirements for the degree of Bachelor of Science in Software Engineering and approval as to its style and contents.

## DECLARATION

I hereby declare that I have done this project under the supervision of Md. Shohel Arman, Senior Lecturer, Department of Software Engineering, Daffodil International University. I also declare that this project or any part of this is unique and has not been submitted elsewhere for the award of any degree.

**Submitted By:** 

Partha

Student Name: Partha Protim Ghose Student ID: 181-35-2350 Daffodil International University Department of SWE

#### **Certified by:**

Factama Birta Rafig

Ms. Fatama Binta Rafiq Lecturer Department of Software Engineering Daffodil International University

# AKNOWLEDGEMENT

First and foremost, all thanks to God for giving the strength to start and complete my project.

Secondly, I want to thanks Daffodil International University for giving me a great chance to hence myself and also developing this project, thirdly I want to appreciate my department of software engineering especially our honorable head **Dr. Imran Mahmud** and my dear teachers for excellence teaching and providing such incredible study.

This project is called National Identification System and it's about new way to register and keeping the information of the citizens in safe and secure, really i am very proud and happy to make this project and remark one of my dreams done.

I also want to thanks my dear parents for their encouragement and endless support and my friends who also gave hand for this project.

Finally, I want appreciate my dear teacher **Ms. Fatama Binta Rafiq** for his excellence teaching and advices during my study of his course as well as my project.

Thanks

Partha Protim Ghose

# **TABLE OF CONTENT**

| APPROVAL OF PROJECT          |
|------------------------------|
| DECLARATION                  |
| ACKNOWLEDGEMENT              |
| TABLE OF CONTENT             |
| LIST OF FIGURES 11           |
| CHAPTER 1                    |
| INTRODUCTION                 |
| 1.1 Project Overview14       |
| 1.2 Project Purpose14        |
| 1.2.1 Benefits               |
| 1.3 Stakeholders             |
| 1.3.1 Admin15                |
| 1.3.2 Manager15              |
| 1.3.3 Employee15             |
| 1.3 Modules of this System15 |
| 1.3.1 Focused Module16       |
| 1.4 Objectives16             |
| CHAPTER 2                    |
| REQUIREMENT ENGINEERING17    |
| 2.1 Functional Requirement   |
| 2.1.1 Login/ Logout          |
| 2.1.2 Dashboard              |

| 2.1.3 Daily Register                      | 18 |
|-------------------------------------------|----|
| 2.1.4 Stock Register                      | 18 |
| 2.1.5 Documents                           | 19 |
| 2.1.6 Add Due                             | 19 |
| 2.1.7 Delete Due                          | 19 |
| 2.1.8 Employee Attendance                 | 19 |
| 2.1.9 Report                              | 19 |
| 2.2 Non-Functional Requirement            | 20 |
| 2.2.1 Performance                         | 20 |
| 2.2.2 Capacity                            | 20 |
| 2.2.3 Reliability                         | 20 |
| 2.2.4 Security                            | 20 |
| 2.2.5 Maintainability                     | 21 |
| 2.2.6 Availability                        | 21 |
| CHAPTER 3                                 | 22 |
| SYSTEM ANALYSIS, DESIGN AND SPECIFICATION | 22 |
| 3.1 Development Model                     | 23 |
| 3.2 Use-Case Diagram                      | 23 |
| 3.2 Use-Case Description                  | 25 |
| 3.2.1 Login                               | 25 |
| 3.2.2 Dashboard                           | 26 |
| 3.2.3 Daily Register                      | 26 |
| 3.2.4 Stock Register                      | 27 |
| 3.2.5 Documents                           | 27 |
| 3.2.6 Add Due                             |    |

| 3.2.7 Delete Due          |
|---------------------------|
| 3.2.8 Employee Attendance |
| 3.2.9 Report              |
| 3.3 Activity Diagram      |
| 3.3.1 login               |
| 3.3.2 Dashboard           |
| 3.3.3 Daily Register      |
| 3.3.4 Stock Register      |
| 3.3.5 Documents           |
| 3.3.6 Add Documents       |
| 3.3.7 Add Due             |
| 3.3.8 Delete Due          |
| 3.3.9 Employee Attendance |
| 3.3.10 logout             |
| 3.4 Sequence Diagram      |
| 3.4.1 login               |
| 3.4.2 Daily Register41    |
| 3.4.3 Stock Register      |
| 3.4.4 Documents           |
| 3.4.5 Due                 |
| 3.4.6 Attendance          |
| 3.4.7 Report              |
| 3.5 Entity Diagram        |
| CHAPTER 4                 |
| SYSTEM TESTING            |

| 4.1 Feature Testing         |
|-----------------------------|
| 4.1.1 Tested Feature        |
| 4.2 Testing Strategies      |
| 4.2.1 Test Approach         |
| 4.2.2 Pass / Fail Criteria: |
| 4.2.3 Testing Schedule      |
| 4.2.4 Traceability Matrix   |
| 4.3 Testing Environment     |
| 4.4 Test Cases              |
| 4.4.1 login                 |
| 4.4.2 Dashboard             |
| -4.4.3 Sell Register        |
| 4.4.4 Stock Register        |
| 4.4.5 Client                |
| 4.4.6 Logout                |
| CHAPTER 5                   |
| USER MANUAL                 |
| 5.1 Login                   |
| 5.2Dashboard57              |
| 5.3 Sell Register           |
| 5.4 Add Sell Register       |
| 5.5 Edit Sell Register      |
| 5.6 Stock Register          |
| 5.7 Add Stock Register60    |
| 5.8 Client Info60           |

| 5.9 Add Client Info           | 61 |
|-------------------------------|----|
| 5.10 Edit Client Info         | 61 |
| CHAPTER 6                     |    |
| CONCLUSION                    |    |
| 6.1 Project Summery           |    |
| 6.2 Limitation                |    |
| 6.3 Obstacles and Achievement | 64 |
| 6.4 Future Scope              | 64 |

# LIST OF FIGURES

| Figure                                                | Page No. |
|-------------------------------------------------------|----------|
| Figure 3.1: Agile Model                               | 23       |
| Figure 3.2: Use-Case Diagram                          | 24       |
| Figure- 3.3.1: Activity Diagram (Login)               | 30       |
| Figure- 3.3.2: Activity Diagram (Dashboard)           | 31       |
| Figure- 3.3.3: Activity Diagram (Daily Register)      | 32       |
| Figure- 3.3.4: Activity Diagram (Stock Register)      | 33       |
| Figure- 3.3.5: Activity Diagram (Documents)           | 34       |
| Figure- 3.3.6: Activity Diagram (Add Documents)       | 35       |
| Figure- 3.3.7: Activity Diagram (Add Due)             | 36       |
| Figure- 3.3.8: Activity Diagram (Delete Due)          | 37       |
| Figure- 3.3.9: Activity Diagram (Employee Attendance) | 38       |
| Figure- 3.3.10: Activity Diagram (Logout)             | 39       |
| Figure- 3.4.1: Sequence Diagram (login)               | 40       |
| Figure- 3.4.2: Sequence Diagram (Daily Register)      | 41       |
| Figure- 3.4.3: Sequence Diagram (Stock Register)      | 42       |
| Figure- 3.4.4: Sequence Diagram (Documents)           | 43       |
| Figure- 3.4.5: Sequence Diagram (Due)                 | 44       |
| Figure- 3.4.6: Sequence Diagram (Attendance)          | 45       |
| Figure- 3.4.7: Sequence Diagram (Report)              | 46       |
| Figure- 3.5: Entity Diagram                           | 47       |
| Figure 5.1: Login                                     | 57       |
| Figure 5.2: Dashboard                                 | 57       |
| Figure 5.3: Sell Register                             | 58       |
| Figure 5.4: Add Sell Register                         | 58       |
| Figure 5.5: Edit Sell Register                        | 59       |
| Figure 5.6: Stock Register                            | 59       |

| Figure 5.7: Add Stock Register | 60 |
|--------------------------------|----|
| Figure 5.8: Client Info        | 60 |
| Figure 5.9: Add Client Info    | 61 |
| Figure 5.10: Edit Client Info  | 61 |

# CHAPTER-1 INTRODUCTION

#### **1.1 Project Overview**

M/s Partha Enterprise is a software System. In this system we can easily maintain my business. This system Manager can Enter daily register data, stock register data, upload documents, maintain due and create a over view report and submit this system. Admin can view this overall report. This is admin-based system. Our inventory is one of our most valuable assets. In retail, and other inventory-intensive sectors, our inputs and finished products are the core of our business. That is the main motivation behind this project.

#### **1.2 Project Purpose**

We have a fertilizer business named M/s Partha Enterprise. But so far, we have been managing our data manually at excel. As our business is growing now, we are badly in need of a software.

Make a fledged software that will help to maintain my business.

#### **1.2.1 Benefits**

- Calculating daily sales
- Estimating day-to-day collection
- Computing regular payment
- Estimation of monthly sales
- ➢ 6.An accurate count of the monthly collection
- > 7.Doing a calculation of monthly payment
- 9.Correct sense of customer dues
- Minute Analysis of the total stock
- > 12. Having brains of daily profit

#### **1.3 Stakeholders**

I have 3 stakeholders.

- Admin
- Manager

Employee

#### 1.3.1 Admin

Admin are the main authority of the whole system, who will manage the full system. Admin controls all activities, all users access of the system. Admin can. Admin can manage the system and gives the assistance other user.

#### 1.3.2 Manager

Manager is the most important stakeholder in this system. Manager is the main assets for this system. Manager can see all the services through the system. Manager can control this system and create a report foe admin.

#### 1.3.3 Employee

Employee are the important role for the system. At first, they submit this attendance. And they are also seeing his salary report and attendance report.

#### 1.4 Modules of this System

- Login: Used for users' authentication
- Dashboard: Used for total information show
- Daily Register: Used for daily sell register system
- Stock Register: Used for daily stock register system
- Documents: Used for all documents for this system
- Due: Used for due list information
- Report: Used for manager report for admin

#### **1.4.1 Focused Module**

- Login After providing a correct password and user name users can logs in to the system. Here Admin have to login when he/she can access this system.
- Stock Register After login user can see stock register portal. In this module user can add their stock information, update information.
- Sell Register After login user can see sell register portal. In this module user can add their sell information, update information.
- Report After login manager can see report portal. In this module manager can create a report and submit this system.

#### 1.5Objectives

- ➤ we can easily maintain my business.
- ➢ We can see daily overview
- $\succ$  save time
- Better opportunity

# CHAPTER-2 REQUIREMENT ENGINEERING

#### **2.1 Functional Requirement**

Functional requirement defines a function of a system, where a function is described as a specification of behavior. The functional requirement can be a calculation, data manipulation, business process, user interaction, or any other specific functionality which defines what function a system is likely to perform. Now, I am showing functional requirements associating with this project.

#### 2.1.1 Login/logout

| FR 1         | Login/Logout                                          |
|--------------|-------------------------------------------------------|
| Description  | Admin and manager must be log for access this system. |
| Stakeholders | Admin, Manager                                        |

#### 2.1.2 Dashboard

| FR 2         | Dashboard                                       |
|--------------|-------------------------------------------------|
| Description  | User can see the system overview for this page. |
| Stakeholders | Manager, Admin                                  |

#### 2.1.3 Daily Register

| FR 3         | Daily Register                                                            |
|--------------|---------------------------------------------------------------------------|
| Description  | Manager can update daily sell register in this system and admin can view. |
| Stakeholders | Manager, Admin                                                            |

#### 2.2.4 Stock Register

| FR 4         | Stock Register                                        |  |
|--------------|-------------------------------------------------------|--|
| Description  | Manager can update stock register and admin can view. |  |
| Stakeholders | Manager, Admin                                        |  |

#### 2.2.5 Documents

| FR 5         | Documents                               |
|--------------|-----------------------------------------|
| Description  | Manager can update or delete documents. |
| Stakeholders | Manager                                 |

#### 2.2.6 Add Due

| FR 6         | Add Due                          |
|--------------|----------------------------------|
| Description  | Manager can add/update due list. |
| Stakeholders | Manager                          |

#### 2.2.7 Delete Due

| FR 7         | Delete Due                        |
|--------------|-----------------------------------|
| Description  | Manager can delete due from list. |
| Stakeholders | Manager                           |

#### 2.2.8 Employee Attendance

| FR 8         | Employee Attendance                     |
|--------------|-----------------------------------------|
| Description  | Employee can ensure his/her attendance. |
| Stakeholders | Employee                                |

#### 2.2.9 Report

| FR 9         | Report                                               |
|--------------|------------------------------------------------------|
| Description  | Manager create a overview report and admin can view. |
| Stakeholders | Manager, Admin                                       |

#### 2.2 Non-Functional Requirement

#### 2.2.1 Performance

| NFR 1        | Performance                                                                        |  |  |
|--------------|------------------------------------------------------------------------------------|--|--|
| Description  | When admin search to perform a particular job then the outcomes must be appearing. |  |  |
| Stakeholders | Admin                                                                              |  |  |

#### 2.2.2 Capacity

| NFR 2        | Capacity                                                             |
|--------------|----------------------------------------------------------------------|
| Description  | System will be able to record up to 5000 data and the information of |
|              | the system will be stored in database.                               |
| Stakeholders | Admin                                                                |

#### 2.2.3 Reliability

| NFR 3        | Reliability                                                         |  |  |
|--------------|---------------------------------------------------------------------|--|--|
| Description  | System should be able to fulfil all of its functional requirements. |  |  |
|              | The system update is very necessary and regularly.                  |  |  |
| Stakeholders | Admin                                                               |  |  |

#### 2.2.4 Security

| NFR 4        | Security                                                                                                    |  |  |
|--------------|----------------------------------------------------------------------------------------------------|--|--|
| Description  | All data needs to protected from outside attack. Encryption protection is one great solution. Authentication of every request should be ensured. |  |  |
| Stakeholders | Admin                                                                                                    |  |  |

#### 2.2.5 Maintainability

| NFR 5                                                  | Maintainability |  |  |
|--------------------------------------------------------|-----------------|--|--|
| DescriptionAdmin can easily maintain the whole system. |                 |  |  |
| Stakeholders                                           | Admin           |  |  |

#### 2.2.6 Availability

| NFR 6                                              | Availability |  |  |
|----------------------------------------------------|--------------|--|--|
| <b>Description</b> The system should be available. |              |  |  |
| Stakeholders                                       | Admin        |  |  |

### **CHAPTER-3**

# SYSTEM ANALYSIS, DESIGN AND SPECIFICATION

#### **3.1 Development Model**

Since this a progressive application, so I choose Agile Model due to its agility. This model helps me to find bugs, issues and resolve them. I have developed my system with flexibility in mind, so that the system can be updated efficiently without changing big portion of my project. To ensure the efficiency of my system testing was done in every step of development. Because of Agile Model I had the opportunity to test every section of the system while is in developing stage. Also, Agile model gets us the opportunity to create a system, which can be updated easily, frequent testing for efficiency, standard quality product, and development time in short.

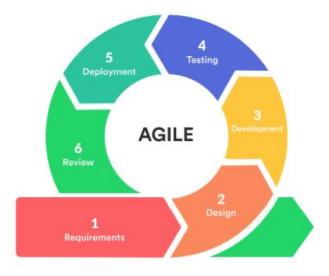

Figure 3.1: Agile Model

#### **3.2 USE CASE Diagram**

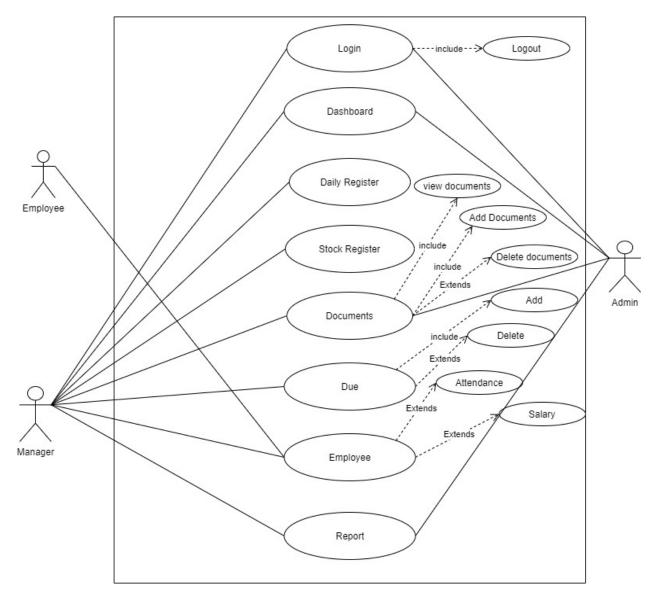

Figure 3.2: Use-Case Diagram

#### **USE CASE Description**

#### 3.2.1 Log In

Users should log in to the system with their email and password to access all features of this system.

| Use case ID                            | UC-01                                                  |  |  |
|----------------------------------------|--------------------------------------------------------|--|--|
| Use Case Name                          | Login                                                  |  |  |
| Goal                                   | Login to the system                                    |  |  |
| Preconditions                          | User must be registered this valid email and password. |  |  |
| Primary Actor                          | Admin, Manager                                         |  |  |
| Secondary Actor                        |                                                        |  |  |
| Trigger                                | Button                                                 |  |  |
| Description / Main<br>Success Scenario | Step Action                                            |  |  |
|                                        | 1 To enter in to the system                            |  |  |
|                                        | 2 To access all features available for a user          |  |  |
| Post Condition                         | User can Logout anytime.                               |  |  |
| Alternative Flow                       | N/A                                                    |  |  |

#### 3.2.2 Dashboard

| Use case ID        | UC-02                                             |                         |  |
|--------------------|---------------------------------------------------|-------------------------|--|
| Use Case Name      | Dashboard                                         |                         |  |
| Goal               | Access into dashboard                             |                         |  |
| Preconditions      | User must login this system.                      |                         |  |
| Primary Actor      | Admin, Manager                                    |                         |  |
| Secondary Actor    |                                                   |                         |  |
| Trigger            | Button                                            |                         |  |
| Description / Main | Step                                              | Action                  |  |
| Success Scenario   | 1                                                 | To enter into dashboard |  |
|                    | 2                                                 | View dashboard          |  |
| Post Condition     | User can view their dashboard anytime with login. |                         |  |
| Alternative Flow   | N/A                                               |                         |  |

#### 3.2.3 Daily Register

| Use case ID        | UC-03    | UC-03                                 |  |  |
|--------------------|----------|---------------------------------------|--|--|
| Use Case Name      | Daily Re | Daily Register                        |  |  |
| Goal               | To updat | To update daily register.             |  |  |
| Preconditions      | User mus | User must access this system first.   |  |  |
| Primary Actor      | Manager  | Manager                               |  |  |
| Secondary Actor    |          |                                       |  |  |
| Trigger            | Button   | Button                                |  |  |
| Description / Main | Step     | Action                                |  |  |
| Success Scenario   | 1        | User must access first.               |  |  |
|                    | 2        | To update daily register.             |  |  |
|                    | 3        | Confirm update and save it.           |  |  |
| Post Condition     | User can | User can view daily register details. |  |  |
| Alternative Flow   | N/A      |                                       |  |  |

#### 3.2.4 Stock Register

| Use case ID                            | UC-04                                 |                             |  |
|----------------------------------------|---------------------------------------|-----------------------------|--|
| Use Case Name                          | Stock Register                        |                             |  |
| Goal                                   | To update Stock register.             |                             |  |
| Preconditions                          | User must access this system first.   |                             |  |
| Primary Actor                          | Manager                               |                             |  |
| Secondary Actor                        |                                       |                             |  |
| Trigger                                | Button                                |                             |  |
| Description / Main<br>Success Scenario | Step                                  | Action                      |  |
| Success Scenario                       | 1                                     | User must access first.     |  |
|                                        | 2                                     | To update Stock register.   |  |
|                                        | 3                                     | Confirm update and save it. |  |
| Post Condition                         | User can view Stock register details. |                             |  |
| Alternative Flow                       | N/A                                   |                             |  |

#### **3.2.5 Documents**

| 5.2.5 Documents    |                                        |                                    |  |
|--------------------|----------------------------------------|------------------------------------|--|
| Use case ID        | UC-05                                  |                                    |  |
| Use Case Name      | Documents                              |                                    |  |
| Goal               | To add/update or delete documents.     |                                    |  |
| Preconditions      | User must be login email and password. |                                    |  |
| Primary Actor      | Admin, Manager                         |                                    |  |
| Secondary Actor    |                                        |                                    |  |
| Trigger            | Button                                 |                                    |  |
| Description / Main | Step                                   | Action                             |  |
| Success Scenario   | 1                                      | User must login first.             |  |
|                    | 2                                      | To add/update or delete documents. |  |
|                    | 3                                      | Successfully confirm and save it.  |  |
| Post Condition     | User can view documents details.       |                                    |  |
| Alternative Flow   | N/A                                    |                                    |  |

#### **3.2.6 Add Due**

| Use case ID        | UC-06                                            |                             |  |
|--------------------|--------------------------------------------------|-----------------------------|--|
| Use Case Name      | Add Due                                          |                             |  |
| Goal               | Add client due and details.                      |                             |  |
| Preconditions      | User must be login email and password.           |                             |  |
| Primary Actor      | Manager                                          |                             |  |
| Secondary Actor    |                                                  |                             |  |
| Trigger            | Button                                           |                             |  |
| Description / Main | Step                                             | Action                      |  |
| Success Scenario   | 1                                                | User must login first.      |  |
|                    | 2                                                | Add client due and details. |  |
|                    | 3                                                | Confirm add and save it.    |  |
| Post Condition     | User can view their due list anytime with login. |                             |  |
| Alternative Flow   | N/A                                              |                             |  |

#### 3.2.7 Delete Due

| Use case ID        | UC-07                                            |                                |  |
|--------------------|--------------------------------------------------|--------------------------------|--|
| Use Case Name      | Delete Due                                       |                                |  |
| Goal               | Delete client due and details.                   |                                |  |
| Preconditions      | User must access this system first.              |                                |  |
| Primary Actor      | Manager                                          |                                |  |
| Secondary Actor    |                                                  |                                |  |
| Trigger            | Button                                           |                                |  |
| Description / Main | Step                                             | Action                         |  |
| Success Scenario   | 1                                                | User must login first.         |  |
|                    | 2                                                | Delete client due and details. |  |
|                    | 3                                                | Confirm delete and save it.    |  |
| Post Condition     | User can view their due list anytime with login. |                                |  |
| Alternative Flow   | N/A                                              |                                |  |

#### 3.2.8 Employee Attendance

| Use case ID        | UC-08                                   |                             |  |
|--------------------|-----------------------------------------|-----------------------------|--|
| Use Case Name      | Employee Attendance                     |                             |  |
| Goal               | Employee can ensure his/her attendance. |                             |  |
| Preconditions      | User must access this system first.     |                             |  |
| Primary Actor      | Employee                                |                             |  |
| Secondary Actor    |                                         |                             |  |
| Trigger            | Button                                  |                             |  |
| Description / Main | Step                                    | Action                      |  |
| Success Scenario   | 1                                       | User must login first.      |  |
|                    | 2                                       | Submit attendance.          |  |
|                    | 3                                       | Confirm submit and save it. |  |
| Post Condition     | User can view their attendance list.    |                             |  |
| Alternative Flow   | N/A                                     |                             |  |

#### 3.2.9 Report

| Use case ID        | UC-09                                  |                                          |   |  |
|--------------------|----------------------------------------|------------------------------------------|---|--|
| Use Case Name      | Report                                 |                                          |   |  |
| Goal               | To create daily overall report.        |                                          |   |  |
| Preconditions      | User must be login email and password. |                                          |   |  |
| Primary Actor      | Admin, Manager                         |                                          |   |  |
| Secondary Actor    |                                        |                                          |   |  |
| Trigger            | Button                                 | Button                                   |   |  |
| Description / Main | Step                                   | Action                                   |   |  |
| Success Scenario   | 1                                      | User must login first.                   | _ |  |
|                    | 2                                      | To create report.                        |   |  |
|                    | 3                                      | Confirm submit and save it.              |   |  |
| Post Condition     | User can                               | User can view report anytime with login. |   |  |
| Alternative Flow   | N/A                                    |                                          |   |  |

#### **3.3 ACTIVITY Diagram**

#### 3.3.1 Login

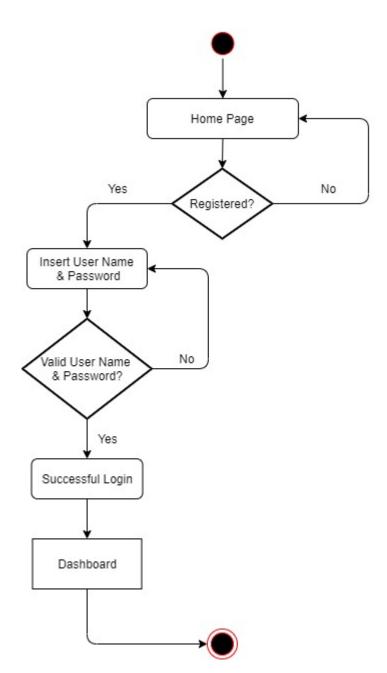

Figure 3.3.1: Activity Diagram (Login)

#### 3.3.2 Dashboard

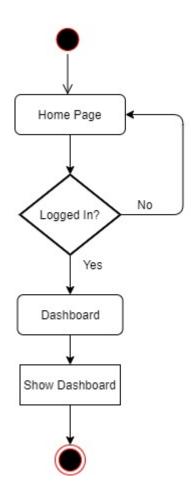

Figure 3.3.2: Activity Diagram (Dashboard)

#### 3.3.3 Daily Register

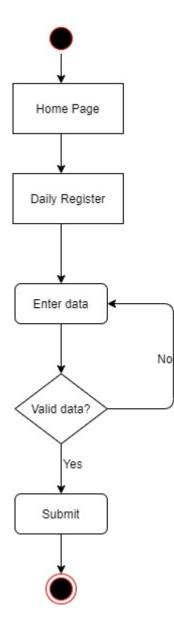

Figure 3.3.3: Activity Diagram (Daily Register)

#### 3.3.4 Stock Register

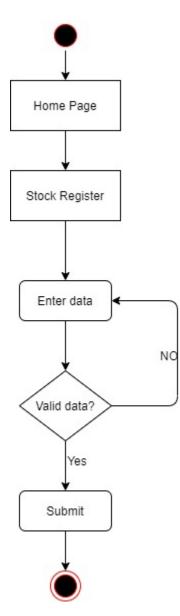

Figure 3.3.4: Activity Diagram (Stock Register)

#### **3.3.5 Documents**

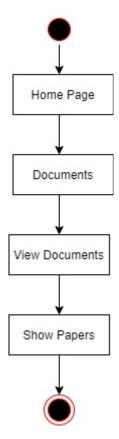

Figure 3.3.5: Activity Diagram (Documents)

#### 3.3.6 Add Documents

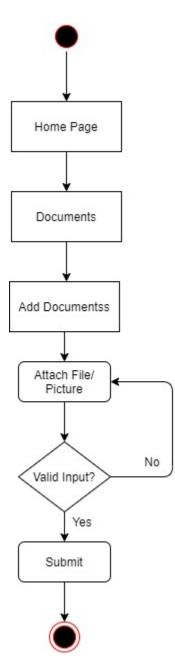

Figure 3.3.6: Activity Diagram (Add Documents)

#### 3.3.7 Add Due

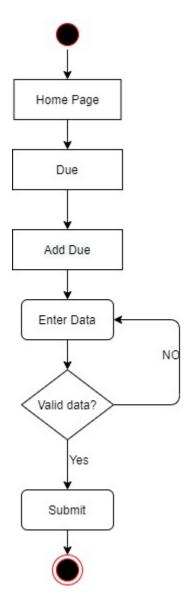

Figure 3.3.7: Activity Diagram (Add Due)

#### 3.3.8 Delete Due

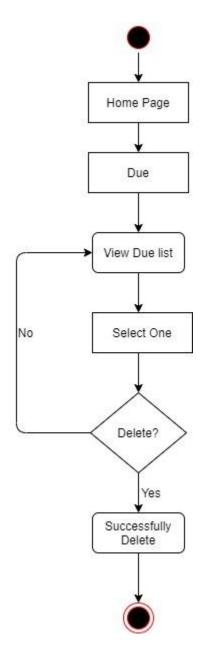

Figure 3.3.8: Activity Diagram (Delete Due)

#### 3.3.9 Employee Attendance

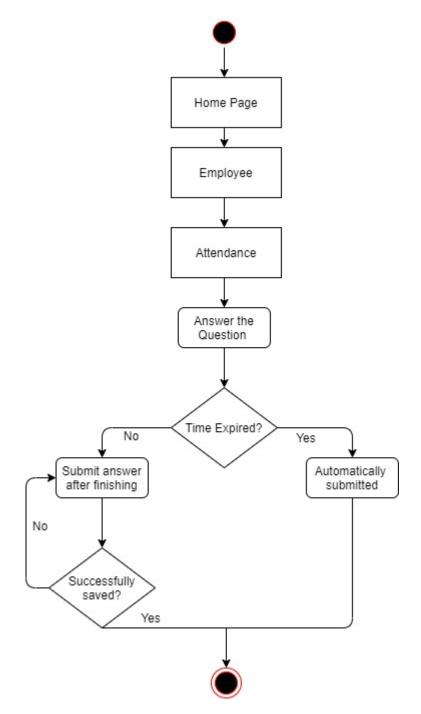

Figure 3.3.9: Activity Diagram (Employee Attendance)

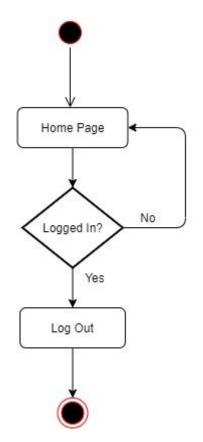

Figure 3.3.10: Activity Diagram (Log Out)

# **3.4 SEQUENCE Diagram**

#### **3.4.1 Login**

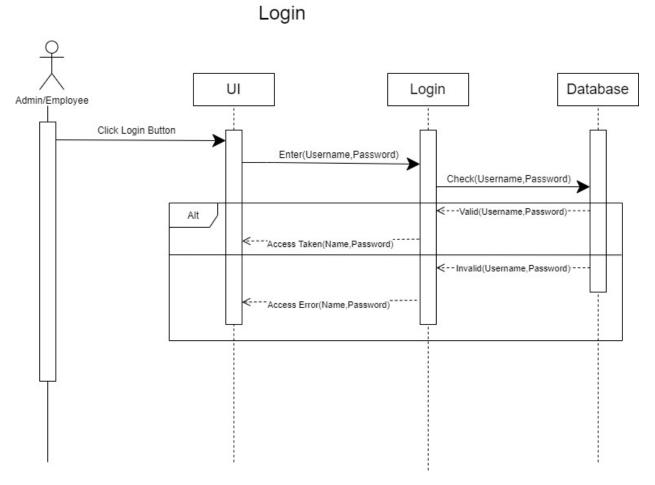

Figure 3.4.1: Sequence Diagram (Login)

# 3.4.2 Daily Register

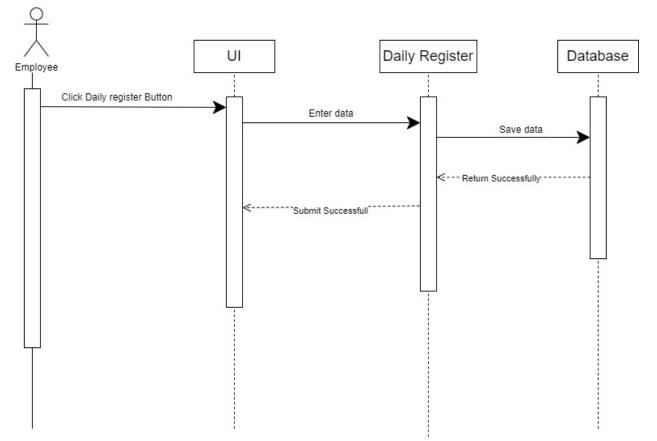

Daily Register

Figure 3.4.2: Sequence Diagram (Daily Register)

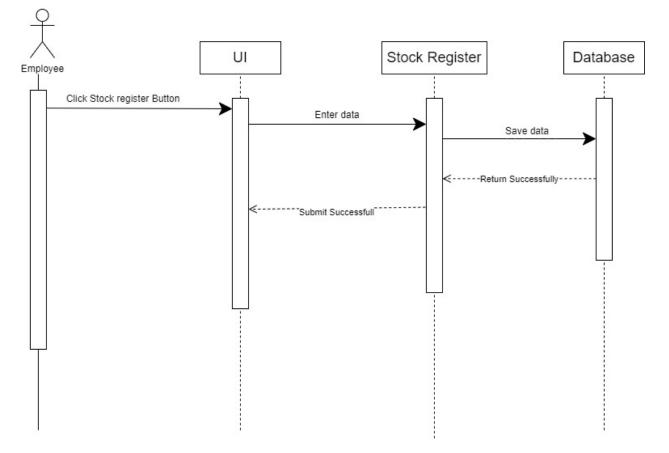

# Stock Register

Figure 3.4.3: Sequence Diagram (Stock Register)

#### 3.4.4 Documents

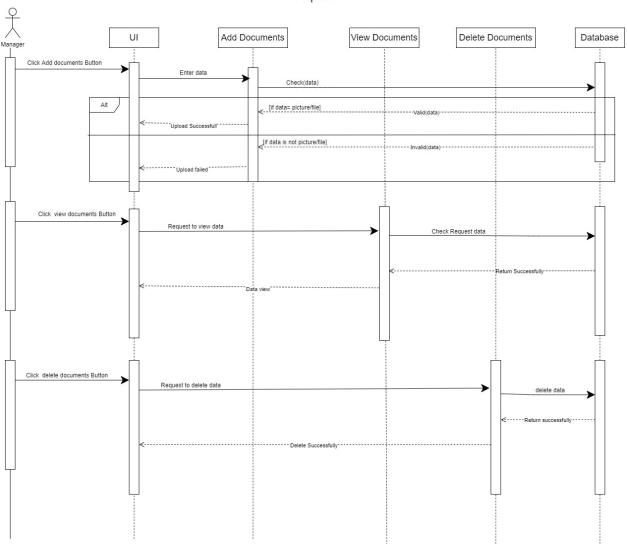

Papers

Figure 3.4.4: Sequence Diagram (Documents)

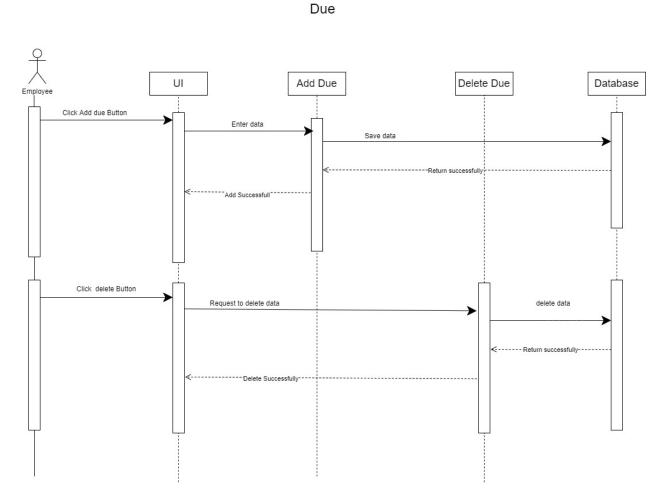

Figure 3.4.5: Sequence Diagram (Due)

#### 3.4.6 Attendance

### Workers

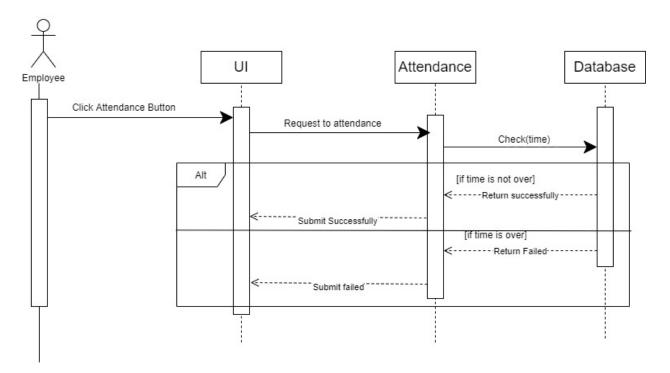

Figure 3.4.6: Sequence Diagram (Attendance)

# 3.4.7 Report

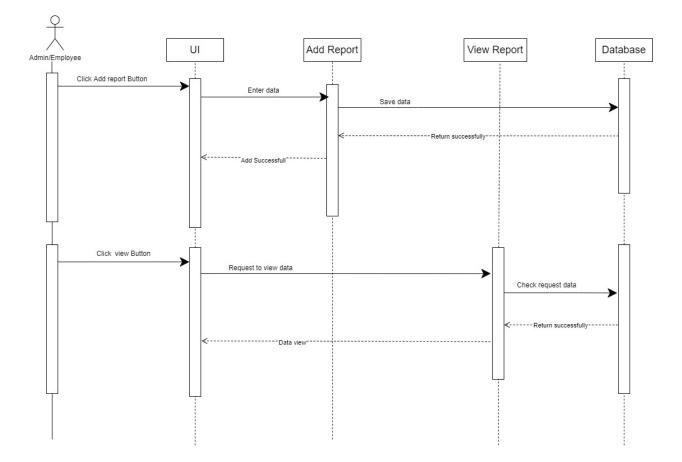

Report

Figure 3.4.7: Sequence Diagram (Report)

# 3.5 ER Diagram

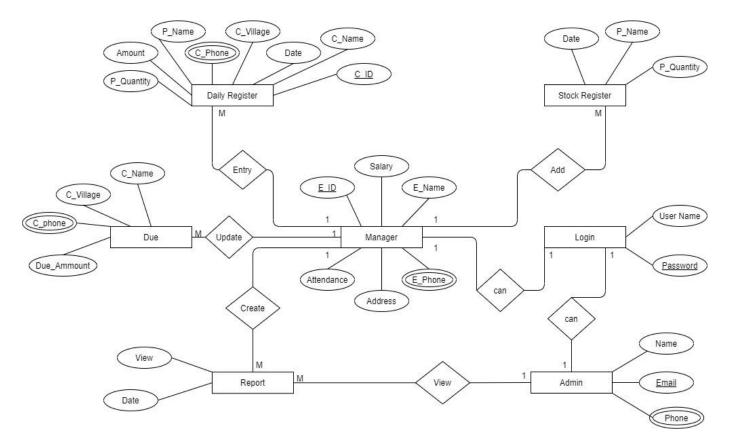

Figure 3.3.1: ER Diagram

# CHAPTER-4 SYSTEM TESTING

## **4.1 Feature Testing**

Web applications need to be updated from time to time. Feature testing is a way to add functionality or make changes to adapt to new technologies. After testing the features each application becomes more reliable, secure and efficient.

| Feature        | Priority | Description                                   |
|----------------|----------|-----------------------------------------------|
| Login          | 1        | The user must be authenticating by login      |
| Dashboard      | 2        | User can view dashboard info                  |
| Daily Register | 1        | User can update daily register                |
| Stock Register | 1        | User can update stock register                |
| Documents      | 3        | User can add, delete and view documents       |
| Due            | 1        | User can add, delete or view due list         |
| Employee       | 1        | User can view attendance and employee details |
| Report         | 3        | User can view report details                  |
| Logout         | 2        | The session must be finished by log out       |

4.1.1 Tested Feature

Table 4.1: Tested Feature

#### Here, 1= High Priority, 2= Medium Priority, 3= Low Priority

## **4.2 Testing Strategies**

#### 4.2.1 Test Approach

To ensure the quality of my project system, I would like to use two different tests, 1. Black box testing, 2. White box testing.

They mainly focus on functional testing and structural testing.

**Black box testing:** Used to test the effectiveness of a black box testing system. Efficacy is tested based on inputs and outputs.

White Box Testing: White box testing is used to examine the structure, architecture, and mechanisms of a system.

#### 4.2.2 Pass / Fail Criteria:

For testing, there are 2 types of criteria - pass and fail. Pass / fail criteria are prepared based on which output is correct and which output is incorrect.

- 1. System crash is considered a case of failure
- 2. If a criterion passes the test 100%, it will be considered as a pass criterion only.

#### 4.2.3 Testing Schedule

| Test Phase             | Time                   |
|------------------------|------------------------|
| Testing plan create    | 1 week                 |
| Unit testing           | During developing time |
| Component testing      | During developing time |
| Integration testing    | 1 week                 |
| Testing user interface | 1week                  |
| Load testing           | 1 week                 |
| Performance testing    | 1 week                 |
| Accessibility testing  | 1 week                 |

| Table 4.2: | Testing | Schedule |
|------------|---------|----------|
|------------|---------|----------|

#### 4.2.4 Traceability Matrix

| Project M        | Ianager    |                | Business analyst Lea | ad       |
|------------------|------------|----------------|----------------------|----------|
| QA leade         | r          |                | Target implementat   | ion date |
| TM Functionality |            | Requirement    | Testcase Reference   | Comments |
|                  | Activity   | Description    |                      |          |
| TM-01            | Functional | Login          | TEST CASE 4.4.1      |          |
| TM-02            | Functional | Dashboard      | TEST CASE 4.4.2      |          |
| TM-03            | Functional | Daily Register | TEST CASE 4.4.3      |          |
| TM-04            | Functional | Stock Register | TEST CASE 4.4.4      |          |
| TM-05            | Functional | Documents      | TEST CASE 4.4.5      |          |
| TM-06            | Functional | Due            | TEST CASE 4.4.6      |          |
| TM-07            | Functional | Employee       | TEST CASE 4.4.7      |          |
| TM-08            | Functional | Report         | TEST CASE 4.4.8      |          |
| TM-09            | Functional | Logout         | TEST CASE 4.4.9      |          |

Table 4.3: Traceability Matrix

# **4.3 Testing Environment**

The test environment is created with hardware and software so that the examiner can perform what the test means. There are several test areas for the test environment that I used for testing my project.

- Test data
- Web Server
- Database Server
- Frontend running environment
- Back end running environment
- Network
- Browser

## 4.4 Test Cases

#### 4.4.1 Log in

| Test Ca | ase: 01                   | Test Case Name: Log in |                |                |        |        |         |  |
|---------|---------------------------|------------------------|----------------|----------------|--------|--------|---------|--|
| System  | :                         |                        | Sub-           | System:        |        |        |         |  |
| Design  | ed by: Partha Protim Gh   | ose                    | Designed date: |                |        |        |         |  |
| Execut  | ed by:                    |                        | Executed date: |                |        |        |         |  |
| Short I | Description: User can ac  | cess ir                | n to th        | e system       |        |        |         |  |
| Pre-con | ndition:                  |                        |                |                |        |        |         |  |
| •       | User must be having val   | id ema                 | il and         | password       |        |        |         |  |
| Serial  | Email                     | Passy                  | word           | Expected       | Pass / | Actual | Comment |  |
|         |                           |                        |                | Result         | Fail   | Result |         |  |
| 1       |                           | 12345                  |                | Email field is | Fail   | Pass   |         |  |
|         |                           |                        | required       |                |        |        |         |  |
| 2       | partha                    | parth                  | ia             | Invalid email  | Fail   | Pass   |         |  |
| 3       |                           |                        |                | Email and      | Fail   | Pass   |         |  |
|         |                           |                        |                | Password field |        |        |         |  |
|         |                           |                        |                | is required    |        |        |         |  |
| 4       | Partha49@gmail.com        | 1234                   | 5              | Successfully   | Pass   | Pass   |         |  |
|         |                           |                        |                | signed up      |        |        |         |  |
| Post-C  | ondition: User can log in | n                      |                | 1              | 1      | 1      | 1       |  |

#### 4.4.2 Dashboard

| Test Ca | ase: 02                  |         | Test Case Nar    | ne: Dashboard   | ł       |         |
|---------|--------------------------|---------|------------------|-----------------|---------|---------|
| System  | :                        |         | Sub-System:      |                 |         |         |
| Design  | ed by: Partha Protim Gh  | iose    | Designed date    |                 |         |         |
| Execut  | ed by:                   |         | Executed date    | 2:              |         |         |
| Short I | Description: User view s | system  | information      |                 |         |         |
| Pre-con | ndition:                 |         |                  |                 |         |         |
| •       | User must have their ow  | n acco  | unt and also log | ged in to their | account |         |
| Serial  | Action                   | Expe    | cted Result      | Pass / Fail     | Actual  | Comment |
|         |                          |         |                  |                 | Result  |         |
| 1       | Click on Dashboard       | Open    | Dashboard        | Pass            | Pass    |         |
|         | option                   | inforr  | nation           |                 |         |         |
| Post-Co | ondition: User can view  | their I | Dashboard info   |                 |         |         |

# 4.4.3 Sell Register

| Test Ca | ase: 03                 | Test              | Case N    | ame: Sell Re | gister |         |
|---------|-------------------------|-------------------|-----------|--------------|--------|---------|
| System  | :                       | Sub-S             | System    | :            |        |         |
| Design  | ed by: Partha Protim G  | hose <b>Desig</b> | ned da    | te:          |        |         |
| Execut  | ed by:                  | Execu             | ited da   | ite:         |        |         |
| Short I | Description: User add,  | update sell reg   | ister in  | formation    |        |         |
| Pre-con | ndition:                |                   |           |              |        |         |
| •       | User must log in to the | ir account        |           |              |        |         |
| Serial  | Action                  | Expected Re       | sult      | Pass / Fail  | Actual | Comment |
|         |                         |                   |           |              | Result |         |
| 1       | Click on sell register  | Open sell re      | egister   | Pass         | Pass   |         |
|         | option                  | information       |           |              |        |         |
| Post-C  | ondition: User can edit | their sell regis  | ster info | )            | •      |         |

# 4.4.4 Stock Register

| Test Ca | ase: 04                 |          | Test Case Na      | me: Stoc  | k R | egister |         |
|---------|-------------------------|----------|-------------------|-----------|-----|---------|---------|
| System  | •                       |          | Sub-System:       |           |     |         |         |
| Design  | ed by: Partha Protim G  | hose     | Designed date:    |           |     |         |         |
| Execut  | ed by:                  |          | Executed dat      | e:        |     |         |         |
| Short I | Description: User add,  | update   | Stock register in | nformatio | on  |         |         |
| Pre-con | ndition:                |          |                   |           |     |         |         |
| •       | User must log in to the | ir accou | int               |           |     |         |         |
| Serial  | Action                  | Expec    | ted Result        | Pass      | /   | Actual  | Comment |
|         |                         |          |                   | Fail      |     | Result  |         |
| 1       | Click on Stock          | Open     | Stock register    | Pass      |     | Pass    |         |
|         | register option         | inform   | nation            |           |     |         |         |
| Post-Co | ondition: User can edit | their S  | tock register inf | fo        |     |         |         |

## 4.4.5 Client

| Test Ca                          | Test Case: 05 |        |           |           |                 | ame: Client |        |         |  |  |
|----------------------------------|---------------|--------|-----------|-----------|-----------------|-------------|--------|---------|--|--|
| System                           | :             |        |           |           | Sub-System:     |             |        |         |  |  |
| Designed by: Partha Protim Ghose |               |        |           |           | Designed date:  |             |        |         |  |  |
| Execut                           | ed by:        |        |           |           | Executed da     | nte:        |        |         |  |  |
| Short I                          | Descriptio    | on: U  | ser view  | all Clie  | nt list         |             |        |         |  |  |
| Pre-con                          | ndition:      |        |           |           |                 |             |        |         |  |  |
| •                                | User mus      | t oper | n and vis | it the si | te              |             |        |         |  |  |
| Serial                           | Action        |        |           | Expec     | ted Result      | Pass / Fail | Actual | Comment |  |  |
|                                  |               |        |           |           |                 |             | Result |         |  |  |
| 1                                | Click         | on     | Client    | Open      | all Client list | Pass        | Pass   |         |  |  |
|                                  | option        |        |           |           |                 |             |        |         |  |  |
| Post-C                           | ondition:     | User   | can view  | w client  | list            |             |        |         |  |  |

# 4.4.6 Logout

| Test Ca | ase: 06                       |          | Test Case N      | ame: Logout |        |         |  |  |                |  |  |  |  |
|---------|-------------------------------|----------|------------------|-------------|--------|---------|--|--|----------------|--|--|--|--|
| System  | :                             |          | Sub-System       | 1:          |        |         |  |  |                |  |  |  |  |
| Design  | <b>ed by:</b> Partha Protim G | hose     | e Designed date: |             |        |         |  |  | Designed date: |  |  |  |  |
| Execut  | ed by:                        |          | Executed d       | ate:        |        |         |  |  |                |  |  |  |  |
| Short I | Description: system wi        | ll close | 1                |             |        |         |  |  |                |  |  |  |  |
| Pre-co  | ndition:                      |          |                  |             |        |         |  |  |                |  |  |  |  |
| •       | User must log in to the       | system   |                  |             |        |         |  |  |                |  |  |  |  |
| Serial  | Action                        | Expec    | cted Result      | Pass / Fail | Actual | Comment |  |  |                |  |  |  |  |
|         |                               |          |                  |             | Result |         |  |  |                |  |  |  |  |
| 1       | Click log out button          | Sessio   | on ended         | Pass        | Pass   |         |  |  |                |  |  |  |  |
|         |                               |          |                  |             |        |         |  |  |                |  |  |  |  |
| Post-C  | ondition: User can log        | in again | n                |             | 1      |         |  |  |                |  |  |  |  |

# CHAPTER-5 USER MANUAL

# 5.2 Dashboard

| Courses C 6 0 1 | 127.0.0.1:8000/dashboard<br>he Big Bang Theory 👘 Videss 🛅 TV FTP | 🛅 Scholarships 📋 Admir | n Panel 🛅 Design Exercise | 🛅 Torrent 📋 Templetes & Codes |                  | ito/USD 🚮 Linkedin 🔁 Classe |                 | t2= 0∰ OP 👩 ·<br>s |
|-----------------|------------------------------------------------------------------|------------------------|---------------------------|-------------------------------|------------------|-----------------------------|-----------------|--------------------|
| 1PE @           | 0                                                                |                        |                           |                               |                  |                             |                 | Partha Ghose       |
|                 |                                                                  |                        |                           |                               |                  |                             |                 |                    |
|                 | te30200                                                          | 000                    | 150                       |                               | 4                | $\odot$                     | ৳150200         | Ë                  |
|                 | Today's Sell                                                     |                        | Registered Clients        |                               | Types of product |                             | Sell This Month |                    |
|                 |                                                                  |                        |                           |                               |                  |                             |                 |                    |
|                 |                                                                  |                        |                           |                               |                  |                             |                 |                    |
|                 |                                                                  |                        |                           |                               |                  |                             |                 |                    |
|                 |                                                                  |                        |                           |                               |                  |                             |                 |                    |
|                 |                                                                  |                        |                           |                               |                  |                             |                 |                    |
|                 |                                                                  |                        |                           |                               |                  |                             |                 |                    |
|                 |                                                                  |                        |                           |                               |                  |                             |                 |                    |
|                 |                                                                  |                        |                           |                               |                  |                             |                 |                    |
|                 |                                                                  |                        |                           |                               |                  |                             |                 |                    |
|                 |                                                                  |                        |                           |                               |                  |                             |                 |                    |
|                 |                                                                  |                        |                           |                               |                  |                             |                 |                    |
|                 |                                                                  |                        |                           |                               |                  |                             |                 |                    |
|                 |                                                                  |                        |                           |                               |                  |                             |                 |                    |
|                 |                                                                  |                        |                           |                               |                  |                             |                 |                    |
|                 |                                                                  |                        |                           |                               |                  |                             |                 |                    |
|                 |                                                                  |                        |                           |                               |                  |                             |                 |                    |
|                 |                                                                  |                        |                           |                               |                  |                             |                 |                    |
|                 |                                                                  |                        |                           |                               |                  |                             |                 |                    |

Figure 5.2: Dashboard

# 5.3 Sell Register

| ourses 🛅 FTP SERVERS 🛅 Th | ne Big Bang Theory 📋 Videss 🎦 TV FTP 📋 | ) Scholarships 📋 Admin Panel | 🛅 Design Exercise 📋 To | rrent 🛅 Templetes & Codes 🌓 Onlini | e Youtube Vid 🕒 Ship to / USD 🛅 | Linkedin 🖪 Classes 🤗 Messenger | Pree stock photos — >   D Other fa |
|---------------------------|----------------------------------------|------------------------------|------------------------|------------------------------------|---------------------------------|--------------------------------|------------------------------------|
| e a                       | 0                                      |                              |                        |                                    |                                 |                                | Partha Ghos                        |
|                           |                                        |                              |                        |                                    |                                 |                                |                                    |
| Dashboard                 | Rahim Uddin                            | Information                  |                        |                                    | ច138700                         | <b>д</b> 0                     | <b>ច</b> 138700                    |
|                           | ¢                                      | Company                      | Phone                  | Address                            | Total Bill                      | Received Bill                  | Due Bill                           |
| Stock Register            |                                        | N/A                          | 01787456941            | Tarash, Sirajgong                  |                                 |                                |                                    |
|                           |                                        |                              |                        |                                    |                                 |                                |                                    |
| sell Register             | Add                                    |                              |                        |                                    |                                 |                                |                                    |
|                           | _                                      |                              |                        |                                    |                                 |                                |                                    |
|                           | Show 10 v entries                      |                              |                        |                                    |                                 |                                | Search:                            |
|                           | Date                                   | Product                      | Un                     | it Price                           | Total Unit                      | Total                          | Action                             |
|                           | 2021-12-25                             | Urea                         | 520                    | )                                  | 70                              | 36400                          | Edit                               |
|                           | 2021-12-25                             | TSP                          | 32!                    | 5                                  | 90                              | 29250                          | Edit                               |
|                           |                                        |                              |                        |                                    |                                 |                                | EUR                                |
|                           | 2021-12-25                             | MOP                          | 400                    | )                                  | 90                              | 36000                          | Edit                               |
|                           | 2021-12-25                             | DAP                          | 28                     | 5                                  | 130                             | 37050                          | Edit                               |
|                           | Date                                   | Product                      | Un                     | it Price                           | Total Unit                      | Total                          | Action                             |
|                           |                                        |                              |                        |                                    |                                 |                                | Previous 1 Next                    |
|                           | Showing 1 to 4 of 4 entries            |                              |                        |                                    |                                 |                                | Hereas - Here                      |
|                           |                                        |                              |                        |                                    |                                 |                                |                                    |

Figure 5.2: Sell Register

# 5.4 Add Sell Register

| e 💿 (                | 3                           |                 |         |            |            |           |       | Partha Ghos     |
|----------------------|-----------------------------|-----------------|---------|------------|------------|-----------|-------|-----------------|
|                      |                             | Register a Sell |         |            |            | •         |       |                 |
| igation<br>Dashboard |                             | Date            | Product | Unit Price | Total Unit | Add This  |       | ti138700        |
| Products             | Rahim Uddin                 | 12/26/2021      | Urea    | 500        | 150        | Ves       |       |                 |
| Stock Register       |                             | Date            | Product | Unit Price | Total Unit | Add This  |       |                 |
| Clients              |                             | 12/26/2021      |         | 0          | 0          | Ves Ves   |       |                 |
| Sell Register        | Add                         |                 |         |            |            | No No     |       |                 |
|                      | _                           | Date 12/26/2021 | MOP     | Unit Price | Total Unit | Add This  |       |                 |
|                      | Show 10 v entries           |                 |         |            |            | No No     |       | Search:         |
| _                    | Date                        | Date            | Product | Unit Price | Total Unit | Add This  | Total | Action          |
| _                    | 2021-12-25                  | 12/26/2021      | DAP     | 325        | 70 0       | No        | 36400 | Edit            |
| _                    | 2021-12-25                  |                 |         |            |            | _         | 29250 |                 |
| _                    |                             |                 |         |            |            | Close Add | 29250 | Edit            |
| _                    | 2021-12-25                  | MOP             | 400     |            | 90         |           | 36000 | Edit            |
| _                    | 2021-12-25                  | DAP             | 285     |            | 130        |           | 37050 | Edit            |
|                      | Date                        | Product         | Unit Pr | ice        | Total U    | nit       | Total | Action          |
|                      | Showing 1 to 4 of 4 entries |                 |         |            |            |           |       | Previous 1 Next |

Figure 5.4: Add Sell Register

# 5.5 Edit Sell Register

| ourses 📋 FTP SERVERS 📋 The Bi | ig Bang Theory 📋 Videss 🎦 TV FTP 📋 S | icholarships 📋 Admin Panel 📋 Design E | tercise 📋 Torrent 📋 Templetes & Codes 🌓 | Online Youtube Vid 🌓 Ship to / USD 🛅 | LinkedIn 🖪 Classes 🔗 Messenger | r 🔯 Free stock photos 👝 🔰 👌 Other |
|-------------------------------|--------------------------------------|---------------------------------------|-----------------------------------------|--------------------------------------|--------------------------------|-----------------------------------|
| e o                           | 0                                    | _                                     |                                         |                                      |                                | Partha Gho                        |
|                               |                                      | Edit Sell                             |                                         | ×                                    |                                |                                   |
| igation                       |                                      | Unit Price                            | Total Unit                              |                                      | <b>60</b>                      | €138700                           |
| Dashboard                     | Rahim Uddin                          | 400                                   | 90                                      |                                      | Received Bill                  |                                   |
| Products                      | ď                                    |                                       |                                         |                                      |                                |                                   |
| Stock Register                |                                      |                                       |                                         | Close Update                         |                                |                                   |
| Clients                       |                                      |                                       |                                         |                                      |                                |                                   |
| Sell Register                 | Add                                  |                                       |                                         |                                      |                                |                                   |
|                               |                                      |                                       |                                         |                                      |                                |                                   |
|                               | Show 10 v entries                    |                                       |                                         |                                      |                                | Search:                           |
|                               | Date                                 | Product                               | Unit Price                              | Total Unit                           | Total                          | Action                            |
|                               | 2021-12-25                           | Urea                                  | 520                                     | 70                                   | 36400                          | Edit                              |
|                               |                                      |                                       |                                         |                                      |                                |                                   |
|                               | 2021-12-25                           | TSP                                   | 325                                     | 90                                   | 29250                          | Edit                              |
|                               | 2021-12-25                           | MOP                                   | 400                                     | 90                                   | 36000                          | Edit                              |
|                               |                                      |                                       |                                         |                                      |                                |                                   |
|                               | 2021-12-25                           | DAP                                   | 285                                     | 130                                  | 37050                          | Edit                              |
|                               | Date                                 | Product                               | Unit Price                              | Total Unit                           | Total                          | Action                            |
|                               | Showing 1 to 4 of 4 entries          |                                       |                                         |                                      |                                | Previous 1 Next                   |
|                               |                                      |                                       |                                         |                                      |                                |                                   |
|                               |                                      |                                       |                                         |                                      |                                |                                   |

Figure 5.5: Edit Sell Register

# 5.6 Stock Register

| Courses 🛅 FTP SERVERS 🛅 | The Big Bang Theory 📋 Videss 🋅 TV FT | 🔋 🛅 Scholarships 📋 Admin Pane | el 🛅 Design Exercise 🛅 Torrent 🛅 Templetes & Codes | Conline Youtube Vid 🎦 Ship to / USD | 🖪 Linkedin 🖪 Classe | es 🙁 Messenger 😰 Free | e stock photos  |
|-------------------------|--------------------------------------|-------------------------------|----------------------------------------------------|-------------------------------------|---------------------|-----------------------|-----------------|
| PE @                    | D                                    |                               |                                                    |                                     |                     |                       | Partha Gh       |
|                         | Stock Register                       |                               |                                                    |                                     |                     |                       |                 |
|                         | THIS IS THE REGISTER OF ALL THE      | STOCK.                        |                                                    |                                     |                     |                       | 🙆 / Stock Regi  |
|                         |                                      |                               |                                                    |                                     |                     |                       |                 |
| Stock Register          | Add                                  |                               |                                                    |                                     |                     |                       |                 |
|                         |                                      |                               |                                                    |                                     |                     |                       |                 |
|                         | Show 10 🛩 entries                    |                               |                                                    |                                     |                     | Search                | h: Urea 🗙       |
|                         | Date                                 | Product                       | Previous Day Balance                               | Receipts                            | Sell                | Balance               | Action          |
|                         | 27-12-2021                           | Urea                          | 325 (25-12-2021)                                   | 100                                 | 75                  | 350                   | Edit            |
|                         | 25-12-2021                           | Urea                          | 165 (22-12-2021)                                   | 230                                 | 70                  | 325                   | Edit            |
|                         | 22-12-2021                           | Urea                          | 0(11-11-1111)                                      | 250                                 | 85                  | 165                   | Edit            |
|                         | Date                                 | Product                       | Previous Day Balance                               | Receipts                            | Sell                | Balance               | Action          |
|                         | Showing 1 to 3 of 3 entries (fi      | ltered from 12 total entries) |                                                    |                                     |                     |                       | Previous 1 Next |
|                         |                                      |                               |                                                    |                                     |                     |                       |                 |
|                         |                                      |                               |                                                    |                                     |                     |                       |                 |
|                         |                                      |                               |                                                    |                                     |                     |                       |                 |
|                         |                                      |                               |                                                    |                                     |                     |                       |                 |
|                         |                                      |                               |                                                    |                                     |                     |                       |                 |
|                         |                                      |                               |                                                    |                                     |                     |                       |                 |

Figure 5.6: Stock Register

# 5.7 Add Stock Register

| Courses 🛅 FTP SERVERS 🛅 | The Big Bang Theory 🎦 Videss 🎦 TV FT | P 🛅 Scholarships 🛅 Admin | Panel 📋 Design Exercise 📋 Torrent 📋 Templetes & C | odes 🎦 Online Youtube Vid 🕒 Ship to / U | 5D in Linkedin 🖪 Ci | asses 🔗 Messenger 🔟 Free s | stock photos >   🛅 Other fo |
|-------------------------|--------------------------------------|--------------------------|---------------------------------------------------|-----------------------------------------|---------------------|----------------------------|-----------------------------|
|                         | 0                                    |                          |                                                   |                                         |                     |                            | Partha Ghos                 |
|                         | Stock Register                       |                          | Register a Stock                                  | *                                       |                     |                            |                             |
|                         | THIS IS THE REGISTER OF ALL THE      |                          | Date                                              |                                         |                     |                            |                             |
|                         | Add                                  |                          | 12/27/2021                                        | <u></u>                                 |                     |                            |                             |
|                         |                                      |                          | Product                                           |                                         |                     |                            |                             |
|                         | Show 10 v entries                    |                          | Urea                                              | ~                                       |                     | Search:                    |                             |
|                         | Date                                 | Product                  | Receipts 200                                      | ¢ pts                                   | Sell                | Balance                    | Action                      |
|                         | 27-12-2021                           | Urea                     |                                                   |                                         | 75                  |                            | _                           |
|                         |                                      |                          |                                                   | Close Add                               |                     |                            | Edit                        |
|                         | 27-12-2021                           | TSP                      |                                                   |                                         | 100                 | 550                        | Edit                        |
|                         | 27-12-2021                           | MOP                      | 160 (25-12-2021)                                  | 180                                     | 50                  | 290                        | Edit                        |
|                         | 27-12-2021                           | DAP                      | 193 (25-12-2021)                                  | 95                                      | 90                  | 198                        | Edit                        |
|                         | 25-12-2021                           | MOP                      | 150 (22-12-2021)                                  | 100                                     | 90                  | 160                        | Edit                        |
|                         | 25-12-2021                           | DAP                      | 273 (22-12-2021)                                  | 50                                      | 130                 | 193                        | Edit                        |
|                         | 25-12-2021                           | Urea                     | 165 (22-12-2021)                                  | 230                                     | 70                  | 325                        | Edit                        |
|                         | 25-12-2021                           | TSP                      | 270 (22-12-2021)                                  | 350                                     | 90                  | 530                        | Edit                        |
|                         | 22-12-2021                           | Urea                     | 0 (11-11-1111)                                    | 250                                     | 85                  | 165                        | Edit                        |

Figure 5.7: Add Stock Register

# 5.8 Client info

| Autor   Autor   Sold Register   Sold Register   Sold Regist                                                                                                    | ha Ghose |
|----------------------------------------------------------------------------------------------------|----------|
| CLIENTS       CLIENTS       CLIENTS         Produzis       Image: Structure of ALCLIENTS.       Client's AlcLients.         Controls       Store of The List of ALCLIENTS.       Store of The List of ALCLIENTS.         Store of The List of ALCLIENTS.       Store of The List of ALCLIENTS.       Store of The List of ALCLIENTS.         A Clients       Store of The List of ALCLIENTS.       Store of The List of ALCLIENTS.       Store of The List of ALCLIENTS.         Store of The List of ALCLIENTS.       Store of The List of ALCLIENTS.       Store of The List of ALCLIENTS.       Store of The List of ALCLIENTS.         A Client's Name       11       Client's Company       1       Client's Phone       1       Client's Address       1       Action         A Araham Uddin       NAA       01907023670       Belkuch, Straigong       Cada       Cada         Client's Name       Client's Company       Client's Phone       Client's Address       Action                                                                                                    | na Ghose |
| > Inducts         > Stock Register         Clents         > Stock Register         Store Togetser         Store Togetser<                                                                                                    |          |
| Add       Citeds       Solar Grades       Solar Grades                                                                                                    | / Client |
| Clears         Show 10 metries         State         State                                                                                                    |          |
| Shew 10 entries         Stew 10 entries         Stew 10 en |          |
| Client's Anne       1       Client's Company       1       Client's Phone       1       Client's Address       1       Action         jablit Rahman       Rahman and Co.       01687263014       Ullapara. Siragonj       Crit         Karim Ali       Karim Fertilizer       01987023670       Belkuchi. Siragong       Colu         Rahman Uddini       NiA       0128745841       Tarash. Siragong       Edit         Client's Name       Client's Company       Client's Phone       Client's Address       Action                                                                                                    | _        |
| Jahir Rahman     Bahman and Go.     D168720014     D1687240014     D1687240014       Karm Ali     Karm Fertilzer     D1987023670     Belkucht, Sraigong     Gold       Rahm Uddin     MA     D178745641     Tarash, siragong     Gold       Client's Name     Client's Company     Client's Phone     Client's Address     Action                                                                                                    |          |
| Karm All     Karm Fettlizer     01987023670     Belkuchi, Siragong     Edit       Rahun Uduin     N/A     0128745041     Tarash, siragong     Edit       Client's Name     Client's Company     Client's Phone     Client's Address     Action                                                                                                    |          |
| Rahun Uddin     N/A     01787358941     Tarash, Siragong     Edit       Client's Name     Client's Company     Client's Phone     Client's Address     Action                                                                                                    |          |
| Client's Name Client's Company Client's Phone Client's Address Action                                                                                                    |          |
|                                                                                                    |          |
| Showing 1 to 3 of 3 entries Previous 1 N                                                                                                    |          |
|                                                                                                    | Next     |
|                                                                                                    |          |
|                                                                                                    |          |
|                                                                                                    |          |
|                                                                                                    |          |
|                                                                                                    |          |

Figure 5.8: Client info

# 5.9 Add Client info

|       | 127.0.0.1:8000/clients The Big Bang Theory Didess TV FTP Schol | arships 📋 Admin Panel | 🛅 Design Exercise 📋 Torrent 📋 T | Templetes & Codes 🌓 Online Youtube Vid | Ship to / USC | 🔰 🗬 😁 🔻 🦙 🔍<br>) 🔚 Linkedin 🖪 Classes 🔗 Messeng | Image: Image: Image | 🚱  🧟         |
|-------|----------------------------------------------------------------|-----------------------|---------------------------------|----------------------------------------|---------------|-------------------------------------------------|----------------------------------------------------------------------------------------------------|--------------|
| 1ÞE @ | 0                                                              |                       |                                 |                                        |               |                                                 |                                                                                                    | Partha Ghose |
|       |                                                                |                       | Add a Client                    | ×                                      |               |                                                 |                                                                                                    |              |
|       | CLIENTS                                                        |                       | Client's Name                   |                                        |               |                                                 |                                                                                                    |              |
|       | HERE IS THE LIST OF ALL CLIENTS.                               |                       | Karim Ali                       |                                        |               |                                                 |                                                                                                    | A / Client   |
|       | Add                                                            |                       | Client's Company                |                                        |               |                                                 |                                                                                                    |              |
|       | Add                                                            |                       | Karim Fertilizer                |                                        |               |                                                 |                                                                                                    |              |
|       | show 10 v entries                                              |                       | Client's Phone                  |                                        |               |                                                 | Search:                                                                                                    |              |
|       | show to ventries                                               |                       | 1178064056                      |                                        |               |                                                 | search.                                                                                                    |              |
|       | Client's Name                                                  | ↑↓ Client's Cor       | Client's Address                |                                        |               | Client's Address                                | 11 Action                                                                                                    |              |
|       | Jahir Rahman                                                   | Rahman and            | Belkuchi, Sirajgong             |                                        |               | Ullapara, Sirajgonj                             | Edit                                                                                                    |              |
|       | Karim Ali                                                      | Karim Fertili:        |                                 | _                                      |               | Belkuchi, Sirajgong                             | Edit                                                                                                    |              |
|       | Rahim Uddin                                                    | N/A                   |                                 | Close Add                              |               | Tarash, Sirajgong                               | Edit                                                                                                    |              |
|       | Client's Name                                                  | Client's Con          | ipany                           | Client's Phone                         |               | Client's Address                                | Action                                                                                                    |              |
|       | Showing 1 to 3 of 3 entries                                    |                       |                                 |                                        |               |                                                 | Previous                                                                                                    | Next         |
|       |                                                                |                       |                                 |                                        |               |                                                 |                                                                                                    |              |
|       |                                                                |                       |                                 |                                        |               |                                                 |                                                                                                    |              |
|       |                                                                |                       |                                 |                                        |               |                                                 |                                                                                                    |              |
|       |                                                                |                       |                                 |                                        |               |                                                 |                                                                                                    |              |
|       |                                                                |                       |                                 |                                        |               |                                                 |                                                                                                    |              |
|       |                                                                |                       |                                 |                                        |               |                                                 |                                                                                                    |              |

Figure 5.9: Add Client info

# 5.10 Edit Client info

|      | 127.0.0.1:8000/clients     The Big Bang Theory Videss TV FTP Schola | rships 📋 Admin Panel 📋 Design Exercise 📁 Torre | nt 🛅 Templetes & Codes 🧗 Online Youtube Vid | 13 O Ship to / USD ☐ Linkedin 	 Classes 	 Messenger | •               |
|------|---------------------------------------------------------------------|------------------------------------------------|---------------------------------------------|-----------------------------------------------------|-----------------|
| ∕lÞE |                                                                     |                                                |                                             |                                                     | Partha Ghose    |
|      |                                                                     | Edit Client Info                               |                                             |                                                     |                 |
|      | CLIENTS                                                             | Client's Name                                  |                                             |                                                     |                 |
|      | HERE IS THE LIST OF ALL CLIENTS.                                    | Rahim Uddin                                    |                                             |                                                     | lâ / Client     |
|      |                                                                     |                                                |                                             |                                                     |                 |
|      | Add                                                                 | Client's Company                               |                                             |                                                     |                 |
|      |                                                                     | N/A                                            |                                             |                                                     |                 |
|      | show 10 v entries                                                   | Client's Phone                                 |                                             |                                                     | Search:         |
|      | Client's Name                                                       | 01787456941                                    |                                             | Client's Address                                    | Action          |
|      |                                                                     | Client's Address                               |                                             |                                                     |                 |
|      | Jahir Rahman                                                        | Rahman and Tarash, Sirajgong                   |                                             | Ullapara, Sirajgonj                                 | Edit            |
|      | Karim Ali                                                           | Karim Fertili:                                 |                                             | Belkuchi, Sirajgong                                 | Edit            |
|      | Rahim Uddin                                                         | N/A                                            | Close Update                                | Tarash, Sirajgong                                   | _               |
|      | Rahim Oddin                                                         | N/A                                            |                                             | rarasn, sirajgong                                   | Edit            |
|      | Client's Name                                                       | Client's Company                               | Client's Phone                              | Client's Address                                    | Action          |
|      | Showing 1 to 3 of 3 entries                                         |                                                |                                             |                                                     | Previous 1 Next |
|      |                                                                     |                                                |                                             |                                                     |                 |

Figure 5.10: Edit Client info

# CHAPTER-6 CONCLUSION

#### 6.2 Limitation

- Not fully responsive
- This system is not a certified system
- Not fully secure

#### 6.3 Obstacles and Achievement

As humans we face challenges in every step of our life but also as we are the greatest creation, we have the ability to adapt with the situation and overcome challenges. From the start the end I have faced many challenges to complete this project. This was the first time I had to work with any kind of framework. I have used Laravel.

This was the first time I used these technologies and I had to learn them from the ground. I had faced many problems developing this system using PHP language only. I had to control data flow between two frameworks that is from Laravel. But working hard for last few months I overcome almost all challenges and complete my project to present.

#### 6.4 Future Scope

• A certified system can be developed.